# UNITE HERE + H

## Your Step-By-Step Guide To Online Enrollment

*If you have questions or need help enrolling, call (833) 569-9638* 

**You'll need these items before you get started:** 

- Your social security number (or tax ID number)
- Email address or cell phone number

**If you're enrolling dependents, you'll need:** 

- Proof documents: marriage or birth certificate for each enrolled dependents
- Dependents date of birth

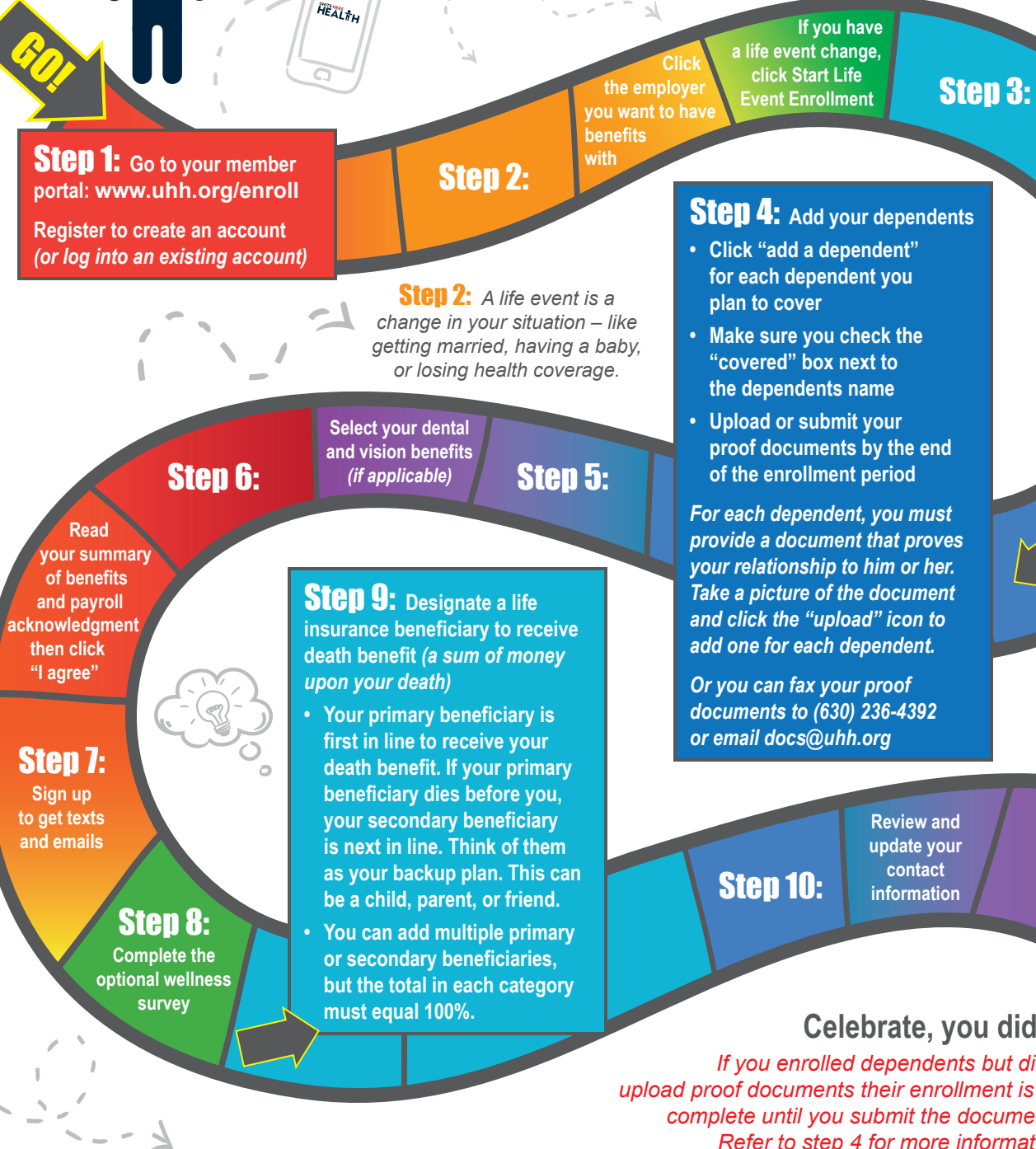

 **Choose your medical plan and level of** 

> *(i.e. single, single +,*

> > *family)*

 **coverage** 

Step 11:

### **Celebrate, you did it!**

*If you enrolled dependents but didn't upload proof documents their enrollment is not complete until you submit the documents. Refer to step 4 for more information.* 

## UNITE HERE & H

## Su Guía Paso-a-Paso para la Inscripción en Línea

*Si tiene preguntas o necesita ayuda para inscribirse, llame al (833) 569-9638*

**Va a necesitar estos datos y documentos antes de iniciar:**

- Su número de seguro social (o número de identificación tributaria)
- Dirección de correo electrónico o número de teléfono celular

### **Si está inscribiendo a dependientes, va a necesitar:**

- Documentos de prueba: Certificado de matrimonio o de nacimiento para cada uno de los dependientes inscritos
- Fecha de nacimiento de los dependientes

Paso 1: **Vaya a su portal de miembros: www.uhh.org/enroll**

**Regístrese para crear una cuenta**  *(o inicie sesión en una cuenta existente)*

 **Lea su resumen de beneficios y acuse de recibo de nómina, luego haga clic en "Acepto"**

IR!

**Regístrese para recibir mensajes de texto y correos electrónicos**

> **Complete la encuesta opcional de bienestar**

Paso 8:

Paso 7:

#### Paso 2: *Un evento de vida es un cambio en su situación: como casarse, tener un bebé, o perder cobertura médica.*

Paso 2:

**Haga clic en el empleador con el que desea ob beneficios**

**Seleccione sus beneficios dentales y de la visión**  *(si aplica)*  **Paso 6: Paso 6: Paso 5: Paso 5:** 

HEALTH

Paso 9: **Designe a un beneficiario del seguro de vida para recibir el beneficio por fallecimiento** *(una suma de dinero después de su fallecimiento)*

**• Su beneficiario principal es el primero en recibir su beneficio por fallecimiento. Si el beneficiario principal muere antes que usted, el beneficiario secundario es el siguiente. Considérelos como su plan de respaldo. Puede ser un hijo(a), un padre o un amigo**

**• Puede agregar múltiples beneficiarios principales o secundarios, pero el total en cada categoría debe ser igual al 100%.**

 **Si tiene un evento importante en su vida, haga clic en Iniciar Inscripción de Evento** 

**Paso 3:** 

## Paso 4: **Añada a sus dependientes**

- **Haga clic en "añadir dependiente" para cada dependiente que planea cubrir**
- **Asegúrese de marcar la casilla "cubierto" junto al nombre del dependiente**
- **Suba o envíe sus documentos de prueba antes del final del período de inscripción**

*Para cada dependiente, debe proporcionar un documento que pruebe su relación con él o ella. Tome una foto del documento y haga clic en el icono "subir" para agregar uno para cada dependiente.*

*O puede enviar por fax sus documentos de prueba al (630) 236-4392 o por correo electrónico docs@uhh.org*

Paso 10:

Paso 11:

#### **Revise y actualice su información de contacto**

## **¡Lo logró!**

*Si inscribió dependientes, pero no subió los documentos de prueba, su inscripción no estará completa hasta que envíe los documentos. Consulte el paso 4 para obtener más información.*

*(por* 

 **Elija su plan médico y nivel de cobertura** 

> *ejemplo, soltero(a), soltero + familia)*

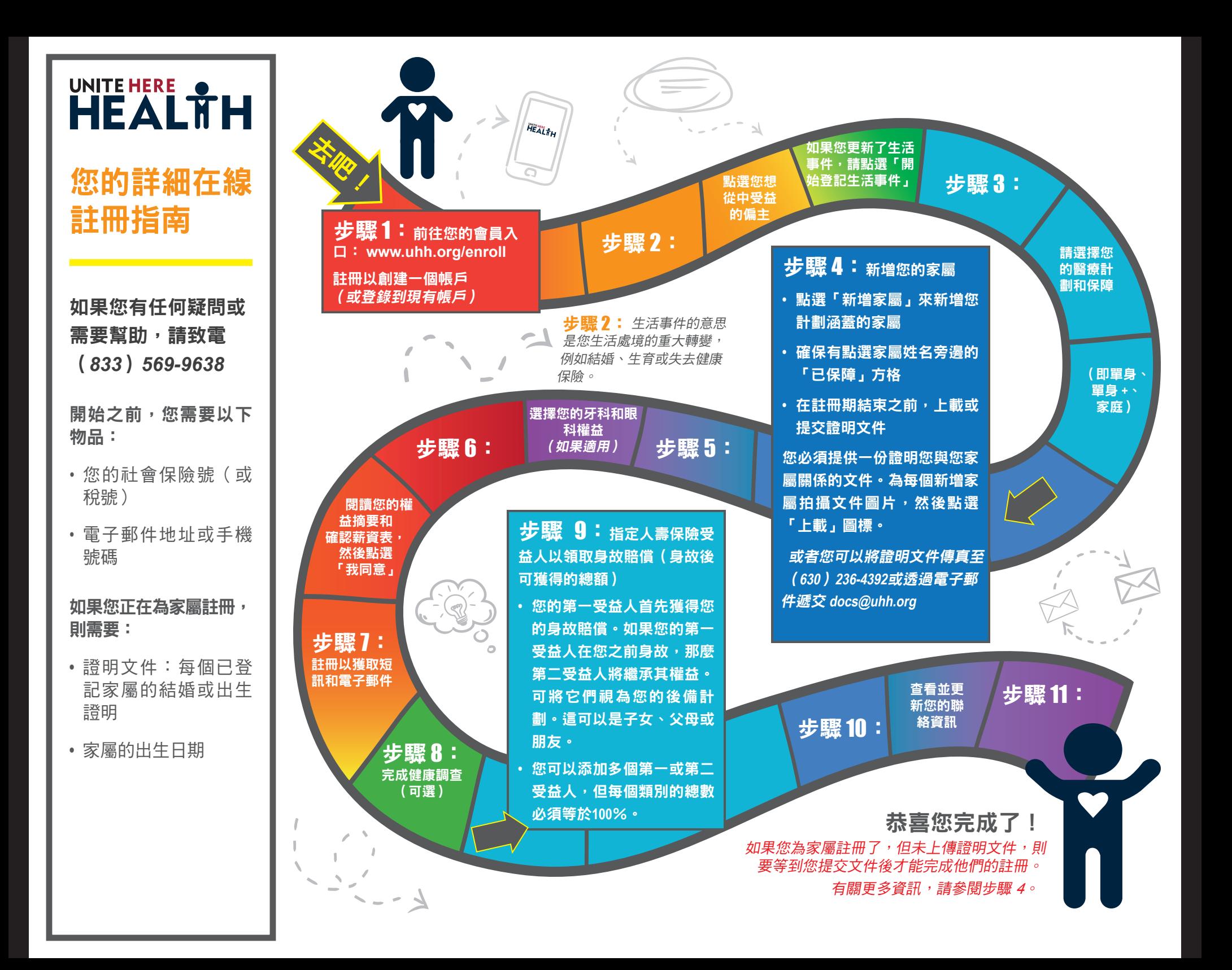